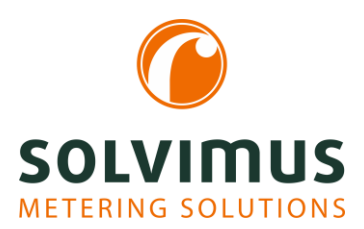

## INFORMATIONSBLATT BACNET-GATEWAY MBUS-GE5B  $^{03.01.2024}_{\text{Seite 1/1}}$

# M-Bus auf BACnet/IP - die preiswerte Lösung für kleine Installationen **EACNED**

#### Das Gateway, das alle Zähler lesen kann

Für die normkonforme Dateninterpretation beim M-Bus ist umfangreiche Software notwendig. Auf den Geräten der Familie MBUS-GEB ist ein leistungsstarker Protokoll-Stack implementiert. Mit diesem ist es möglich, ohne weiteren Konfigurationsaufwand alle am Markt verfügbaren M-Bus Zähler auszulesen und deren Daten zu interpretieren. Die Daten können so anderen Systemen ohne Aufwand zur Verfügung gestellt werden.

#### Primärkommunikation

Das MBUS-GE5B unterstützt den drahtgebundenen M-Bus mit 5 Standardlasten, d. h. es können 5 Zähler angeschlossen werden.

#### Mit BACnet/IP an Ihr Gebäudeleitsystem

Das MBUS-GE5B verfügt über eine Ethernet-Schnittstelle, welche BACnet/IP unterstützt. Die zentrale Gebäudesteuerung kann so über eine Netzwerkverbindung die Daten der am M-Bus angeschlossenen Zähler und Sensorik direkt abrufen.

Um die Umsetzung zwischen den BACnet-Objekten und dem M-Bus zu gewährleisten, werden die M-Bus-Daten durch die im Gateway

implementierte Software in entsprechende BACnet-Objekte (Datenpunkte) umgesetzt. Für die Zählerdaten wird das Objekt Analog Value genutzt. Dieses bietet die Möglichkeit, neben dem eigentlichen Wert auch direkt die Metadaten wie Einheit, Status oder eine Beschreibung zu übermitteln, welche direkt von den Zählern bereitgestellt werden. Diese Integration erlaubt eine durchgängige Datenübermittlung ohne Verlust von Metadaten. Der in denGeräten eingesetzte BACnet Software-Stack (BACnet/IP Annex J) ist PICS-zertifiziert. Dies sichert die Kompatibilität mit anderen BACnet-Geräten.

### Einfache Konfiguration des Gateways

Das MBUS-GE5B arbeitet autonom, es ruft die Zähler selbstständig ab und wandelt deren Daten. Dafür ist eine initiale Konfiguration des Gerätes notwendig.

開發器 Ethernet  $\bullet$ BACnet/IP ACT -Bus MBUS-GE5B MBUS+ VIBUS-4VDC **ABUS** Ù. odeodo

Diese erfolgt ganz einfach und intuitiv über den integrierten Webserver. Der Anwender kann so ohne großes Vorwissen und ohne besondere Softwaretools die Zähler am M-Bus in Betrieb nehmen und deren Werte auslesen. Auch die Fernwartung wird somit vereinfacht. Für eine Erstinbetriebnahme genügt es in der Regel, die Standardeinstellungen zu nutzen und einfach einen Scan des M-Bus auszulösen. Dadurch werden automatisch die angeschlossenen Zähler gefunden und deren Werte ausgelesen. Diese Zählerdaten werden dann sofort automatisiert als BACnet-Objekte (Datenpunkte) angelegt und stehen dann der Gebäudeleittechnik direkt mit den Metadaten

> zur Verfügung. So ist es möglich, innerhalb kürzester Zeit und ohne Informationsverlust Zähler in die Leittechnik zu integrieren. BACnet-Funktionen wie die Suche nach Geräten und das automatische Auflisten der Datenpunkte werden von unseren Geräten ebenfalls unterstützt. Die Integration wird so zusätzlich vereinfacht. Darüber hinaus ist auch ein Export der EDE-Files möglich, als Unterstützung für die Einbindung in die GLT.

#### Transparent-Modus

Der Transparent-Modus ermöglicht den direkten Zugriff auf die M-Bus Zähler, um diese zu parametrieren. So ist z.B. auch über die Ferne das Setzen der Primäradresse oder der Baudrate vom PC aus möglich.

#### Technische Daten

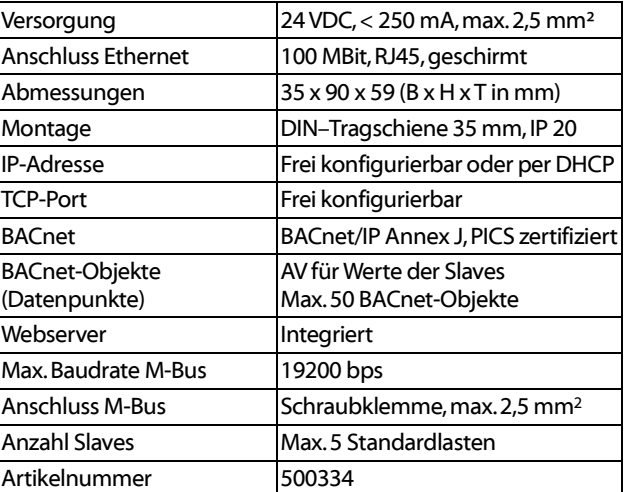